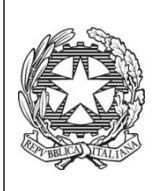

*Ministero dell'Istruzione dell'Università e della Ricerca* ISTITUTO TECNICO COMMERCIALE STATALE "ABBA - BALLINI" Via Tirandi n. 3 - 25128 BRESCIA – [www.abba-ballini.gov.it](http://www.abba-ballini.gov.it/) tel. 030/307332-393363 - fax 030/303379 [bstd15000l@pec.istruzione.it](mailto:bstd15000l@pec.istruzione.it) : [info@abba-ballini.gov.it](mailto:info@abba-ballini.gov.it): bstd15000l@istruzione.it

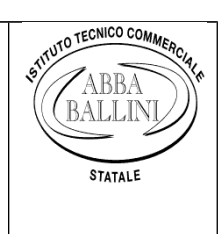

## **PROGRAMMA DI INFORMATICA**

**Svolto nella classe 2^ A – TUR.**

**Anno Scolastico 2017/2018**

**Prof.ssa MELE GIUSEPPA**

- I programmi "Word Processor" del Personal Computer in ambiente Windows: caratteristiche funzionali
- Schermate iniziali ed uso delle barre del programma di videoscrittura
- Utilizzo dei comandi per l'inserimento di tabelle. Creazione e formattazione delle stesse
- Dimensionamento di colonne e righe, unione delle celle, inserimento di ulteriori righe e colonne
- Funzione ed uso della tabulazione. Tabulazione semplice: sinistra, destra, centrata. Tabulazione decimale.
- Utilizzo della tabulazione per testi e tabelle
- La Corrispondenza commerciale nella lingua italiana: norme di estetica
- La lettera commerciale: elementi essenziali ed accessori
- Gli stili delle lettere commerciali: Blocco, Semi-blocco, Classico, Blocco all'americana
- Registrazione del file documento e stampa: opzioni di stampa
- Ricostruzione di lettere commerciali di varie tipologie e stili
- La gestione di file e cartelle: creare, salvare e rinominare
- Esercizi per il potenziamento delle abilità operative
- Il curriculum vitae (ricostruzione)
- Ricostruzione mappe concettuali con inserimento di forme e colori di riempimento
- Microsoft PowerPoint: schermate iniziali, le barre: funzione ed uso delle stesse
- Ricostruzione di itinerari turistici in Word e PowerPoint con inserimento di immagini, bordi e colori di riempimento
- Struttura e funzionamento del foglio di calcolo Excel
- Dimensionamento di colonne e righe, unione delle celle
- Applicazioni con Excel: operazioni di calcolo ed inserimento di formule e funzioni relative alle quattro operazioni aritmetiche
- Calcoli relativi alla: Somma Media Max Min
- Calcoli percentuali: sconto e maggiorazione
- Modifica del formato dei numeri, inserimento della valuta
- Creazione di tabelle di vario genere con inserimento dei dati, formule e funzioni
- Ricostruzione di fatture con inserimento dei relativi dati: calcolo dell'Imponibile, dell'IVA, spese documentate, interessi e totale della fattura

Brescia, 6 giugno 2018

Gli Alunni <del>China di Carolini di Carolini di Comuni di Comuni di Comuni di Comuni di Comuni di Comuni di Comuni d</del>

…............................. Giuseppa Mele

….............................

……………………………